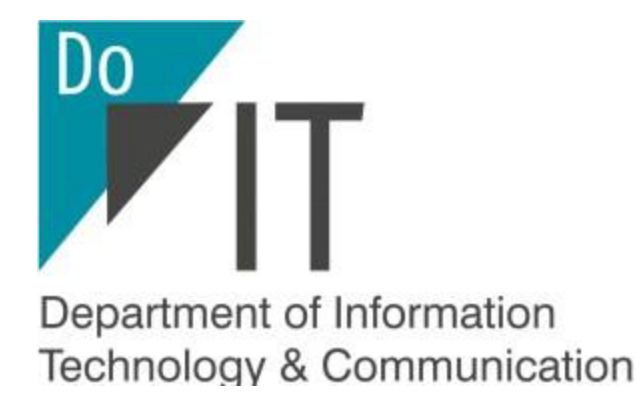

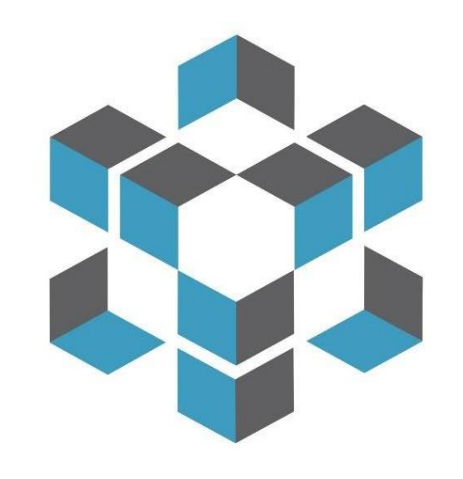

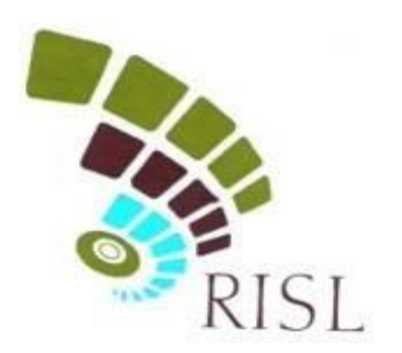

# राज-काज **RAJKAJ- Integrated Raj e-Office Solution E-FILE ELECTRONIC FILE SYSTEM**

# RAJKAJ PUBLIC PORTAL

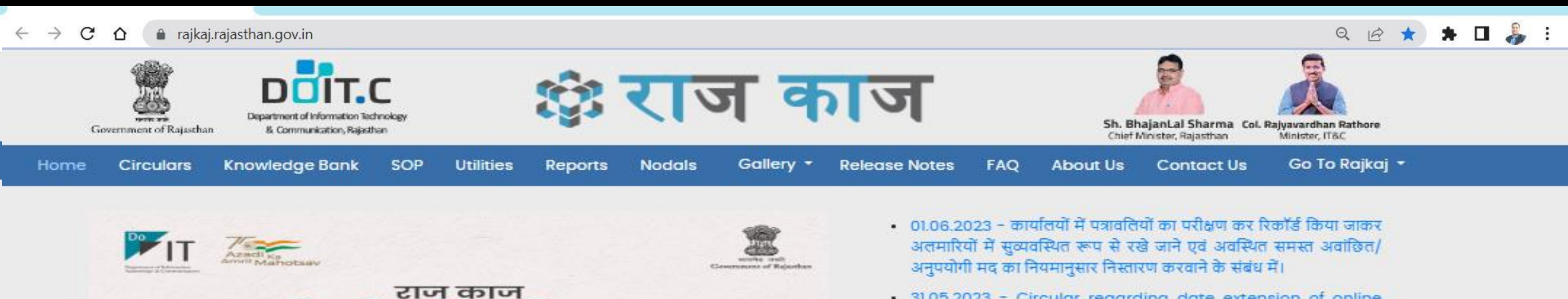

वाणिक कार्य मुख्यांक न प्रतिवेदन

र होता जन्मी प्रसारका संजय अक्षरा मानाना के देश गर्नी प्रसार ।<br>या प्रति अन्यायण अनेकांति संविधानम्ब अन्यासी और अप्रविधान

.<br>स्थापना के अन्य संस्था के स्थापन के स्थापन करने हैं।<br>स्थापना में का स्थापन के स्थापन करने का स्थापन

and the move of symmetry get the<br>off by the mathematic declaration

assertificit in milita anni aprobano<br>utbisce di moget video it aforman

अचल संपत्ति विवरण

अक्कार पर्वचन

स्टोट मैलेजमेंट

.<br>लोह साम्रा ही शामशीका सम्बूची<br>लिआ है औजमाइन

अजापति प्रमाण पत्र

राजकीय प्रक्रियाओं का एकीकृत माध्यम

माध्यम एक, सुविधाएं अनेक

अधिक जानकारी के लिए वेक्टाइट

https://rojkaj.rajasthon.gov.in/ 42 MIC

conterajasthan @ dolteraj control @ dolte.rajasthan.gov.in

राजकीय आवास आवंडन

ही-महाहरण

 $\circ$ 

.<br>Citizen dag i represet, processi adventmente d<br>Fra varmas d'un verticule attitudiens

काइल देखिंग मेलेणामेंट शिख्टन .<br>The cost theory as the stage of the first the first

ली में सवारलिया ठिप्पणी से लेक्टर<br>वेठन की प्रक्रिया हुई फेस्टलेज

aye its avery on ignition of british of

कर्तालाक अपेट काथरिकय प्रयोधल

। अस्तरान्त्र के प्राप्ताप्रक कार्यादिकारी प्राप्त<br>कार्यक्रियाँ के अधिकारणप्राप्त कांग्रेसक की है उस्मिन्न

- 31.05.2023 Circular regarding date extension of online submission of PAR for Government Employees
- . 27.03.2023 Circular regarding disposal of old files in record room
- . 16.02.2023 Handling of Daks in Electronic office
- . 09.02.2023 Circular regarding Legacy data uploading in e-File
- . 25.01.2023 Circular regarding implementation of e-file
- 31-12-2022 Circular regarding On-Line Submission of Immovable Property Return for All State Employees
- 27.12.2022 CS circular by AR Department for eFile implementation

TE.

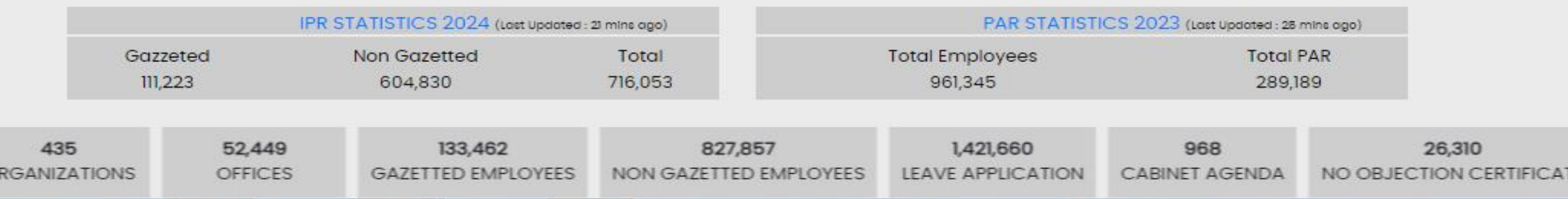

#### **LOGIN THROUGH SSO**

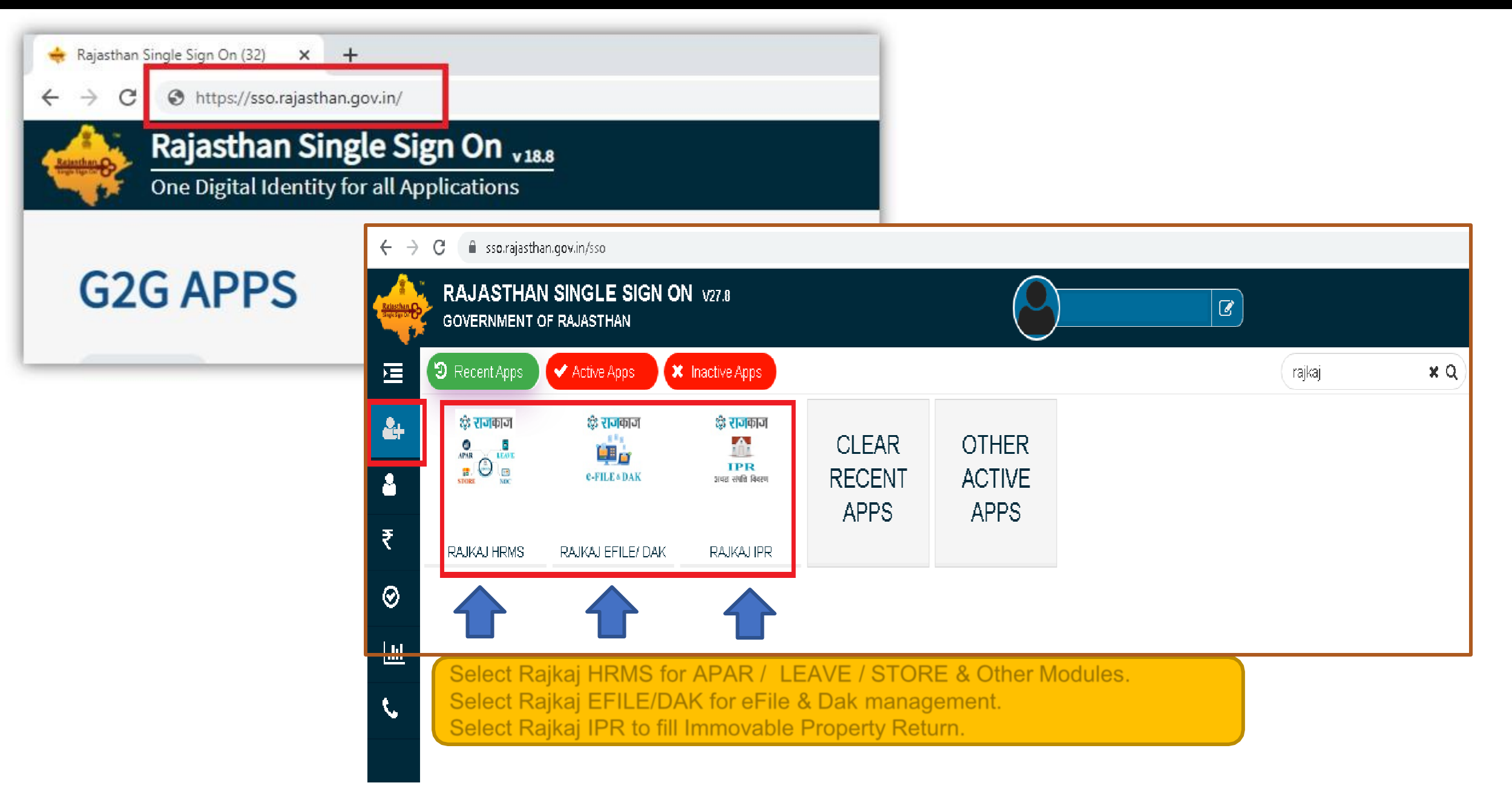

# **\*e File Accessthough Dashboard / Menu-Link (HOME SCREEN )\***

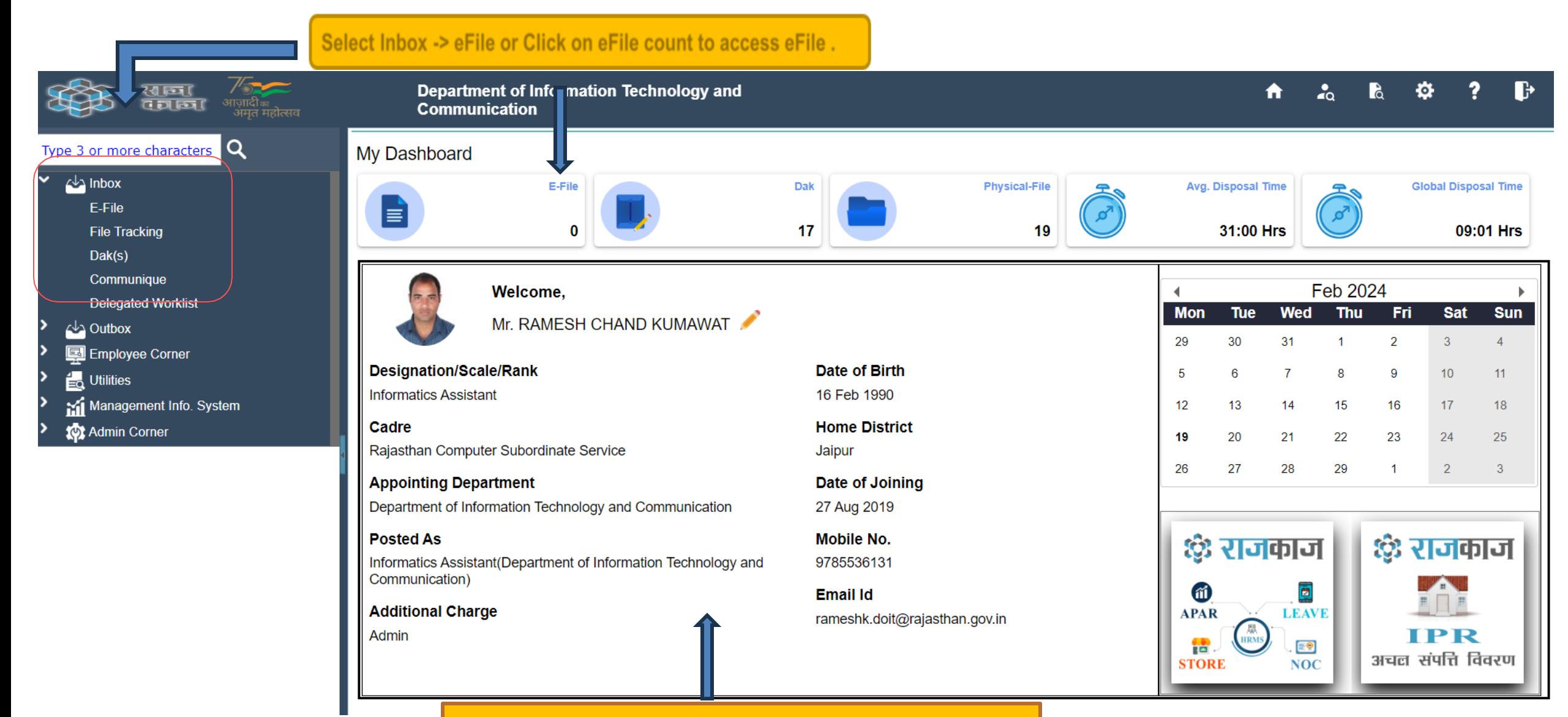

Check your profile before creating any e-file

(Note : In case of profile is not updated then contact to your department PMU team)

#### **\* Inbox View\***

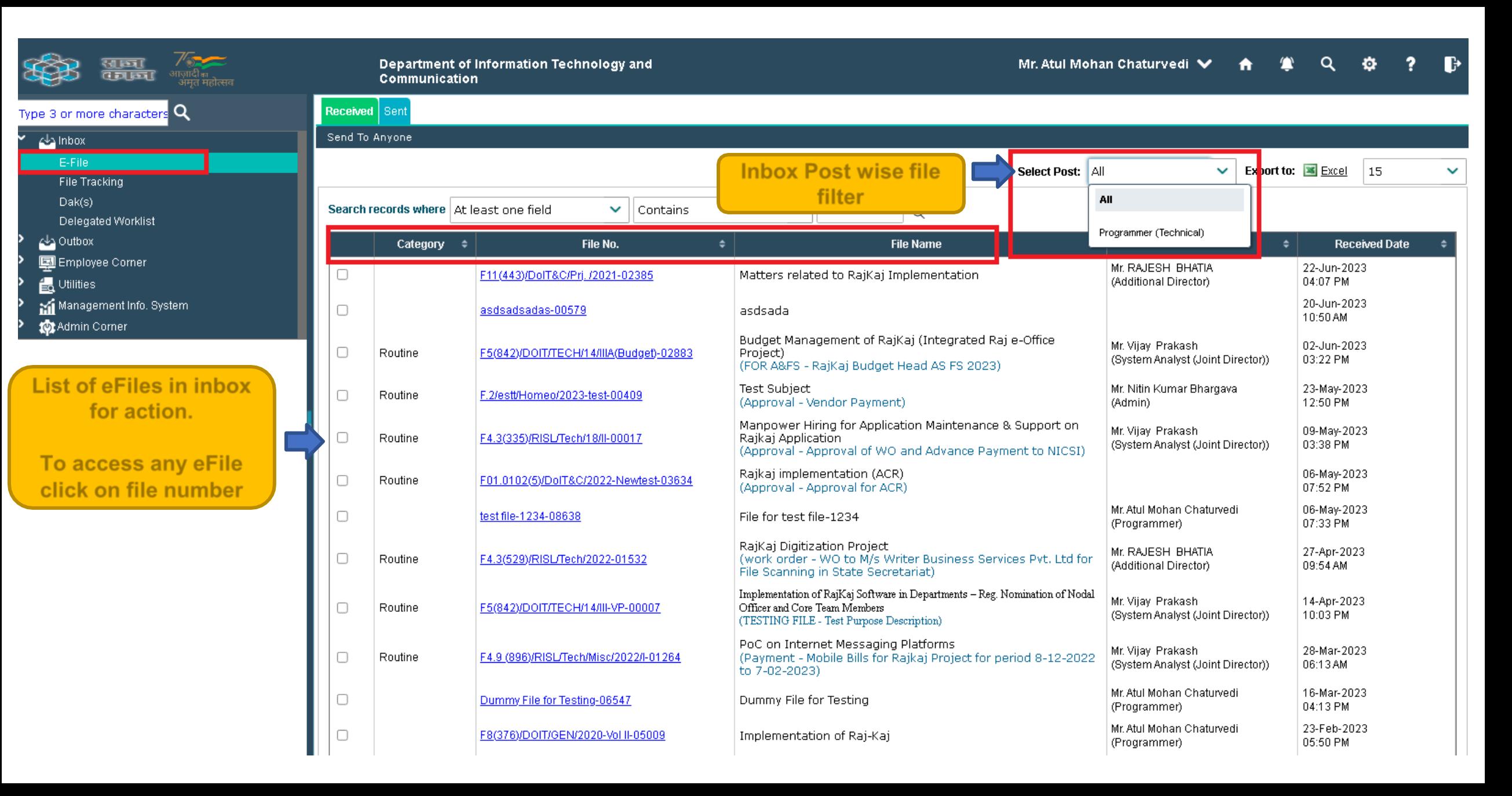

# **\* e-File View\***

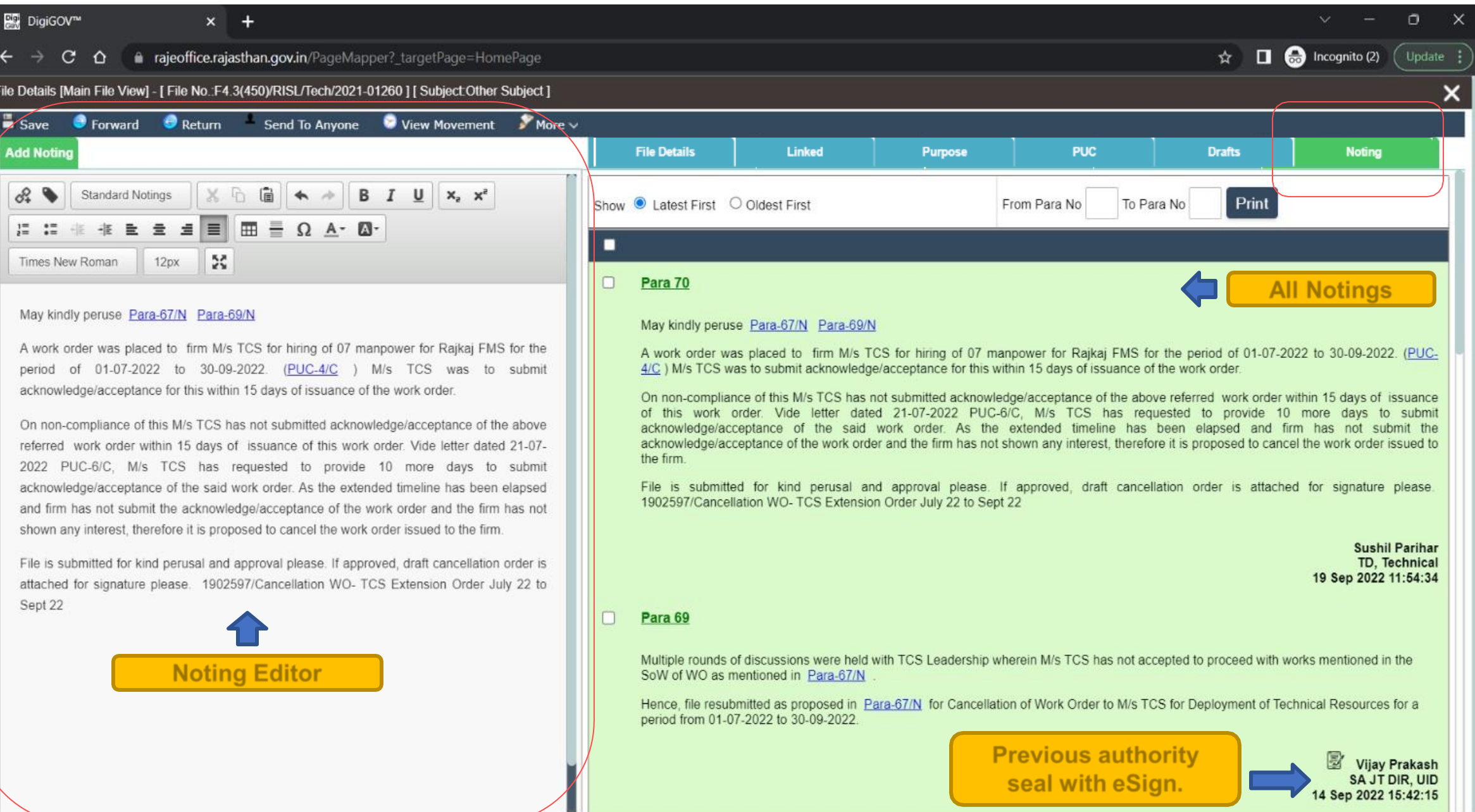

 $\leftarrow$ 

File I  $\overline{y}$ Ad

# \* Insertion of Reference in Noting \*

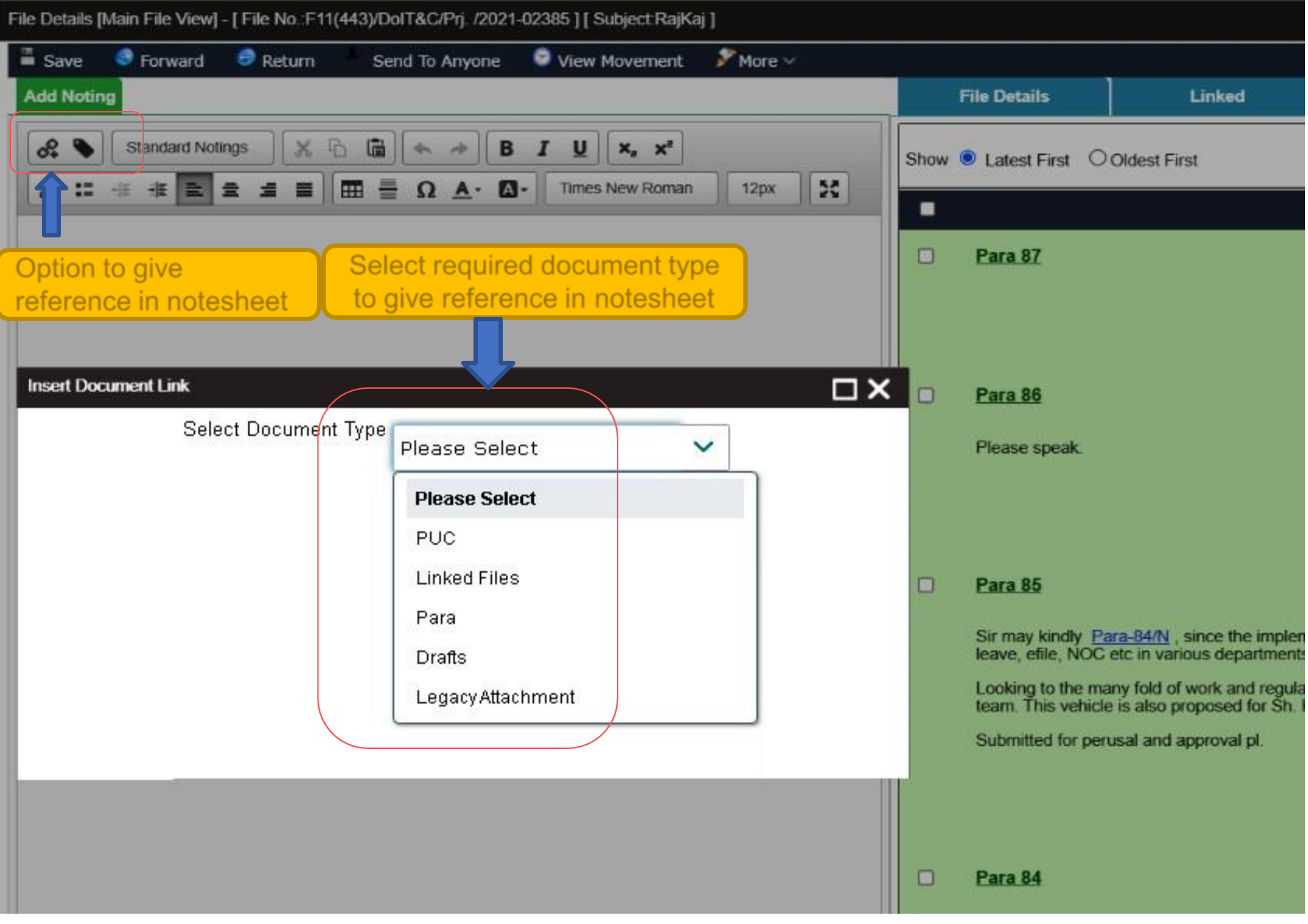

# \* Insertion of Reference in Noting \*

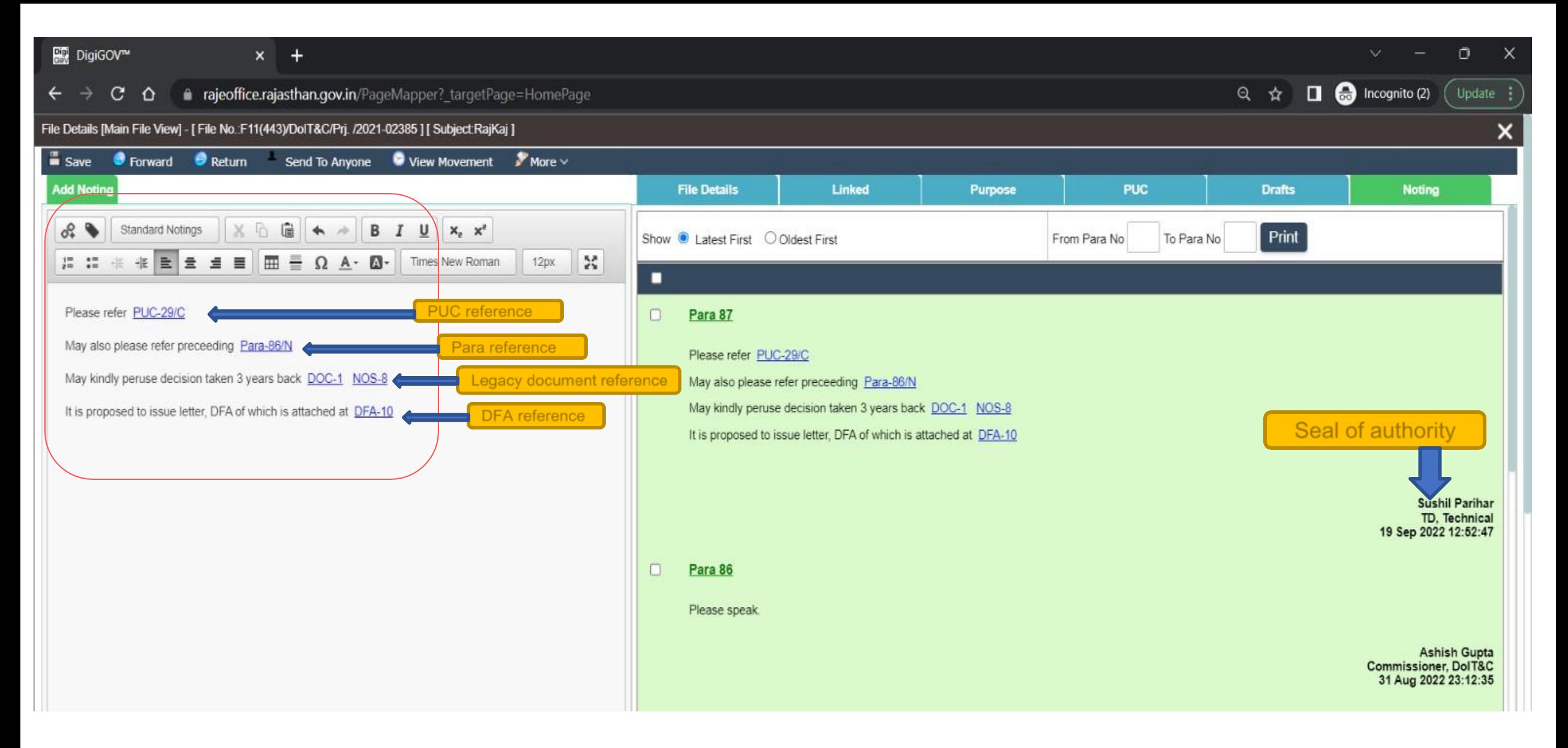

# **\* File Details \***

M

**ar** 

▛

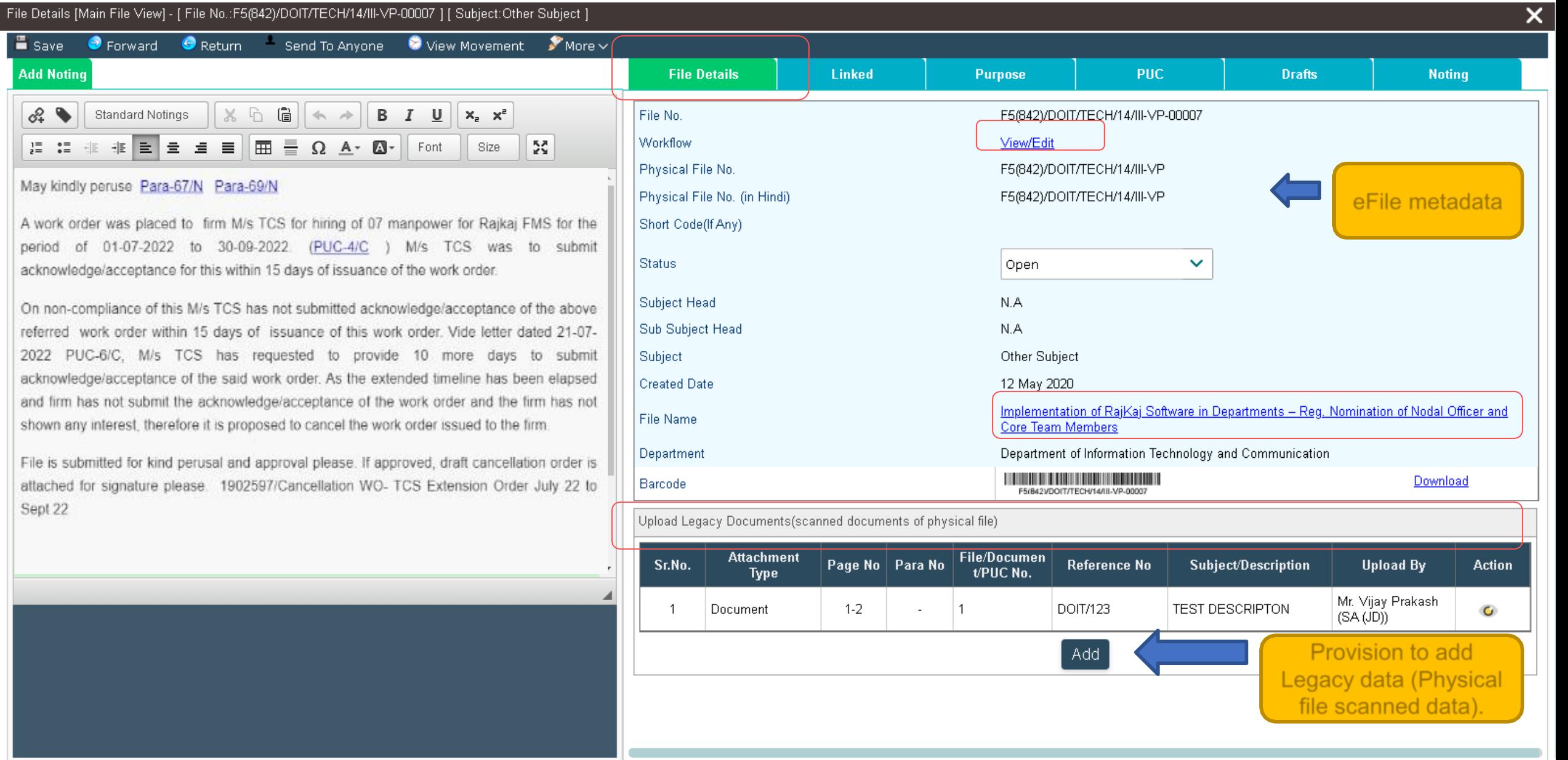

## \* Linking of an e-File \*

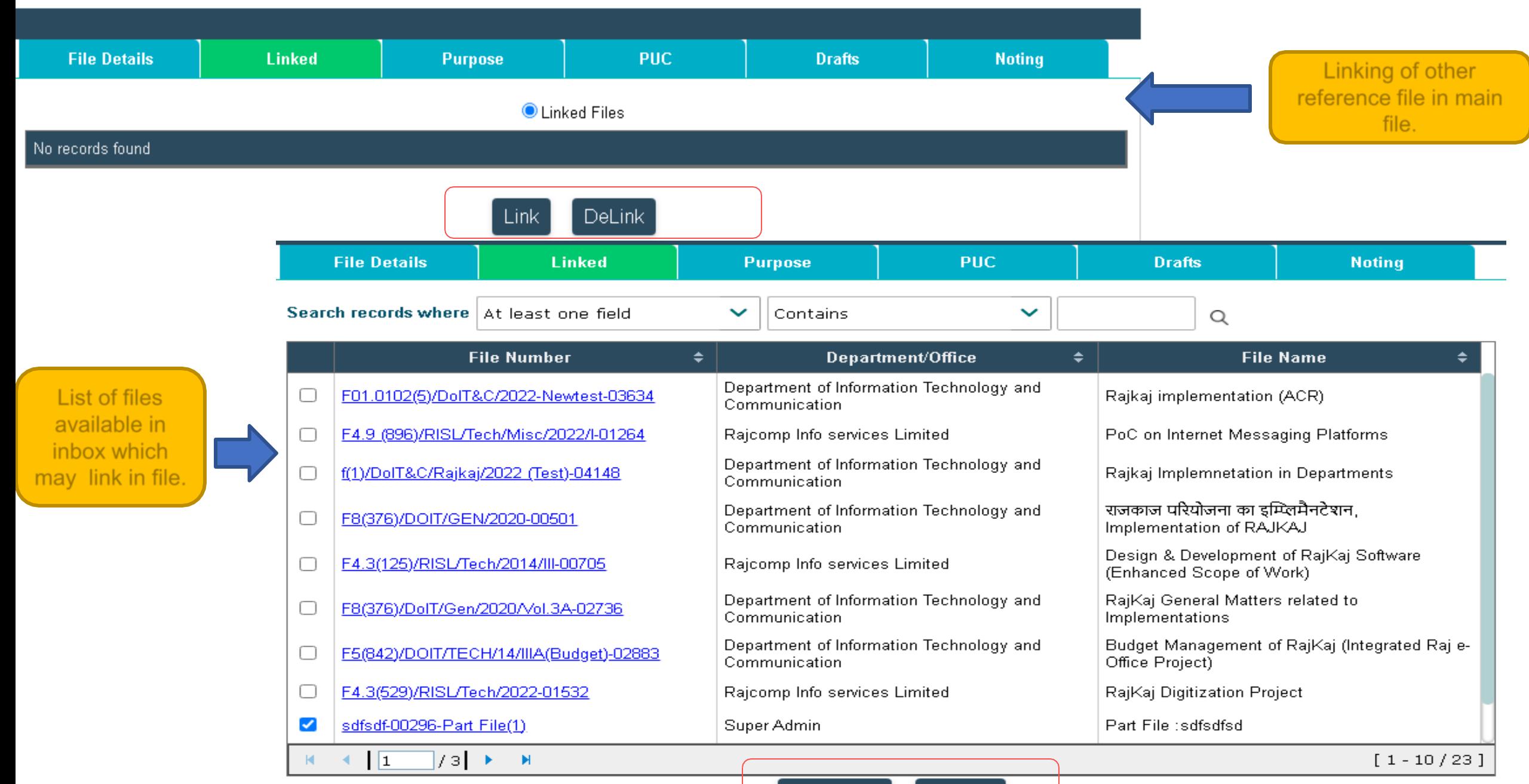

ا Link Filee ا Cancel

#### **\* Linking of an e-File \***

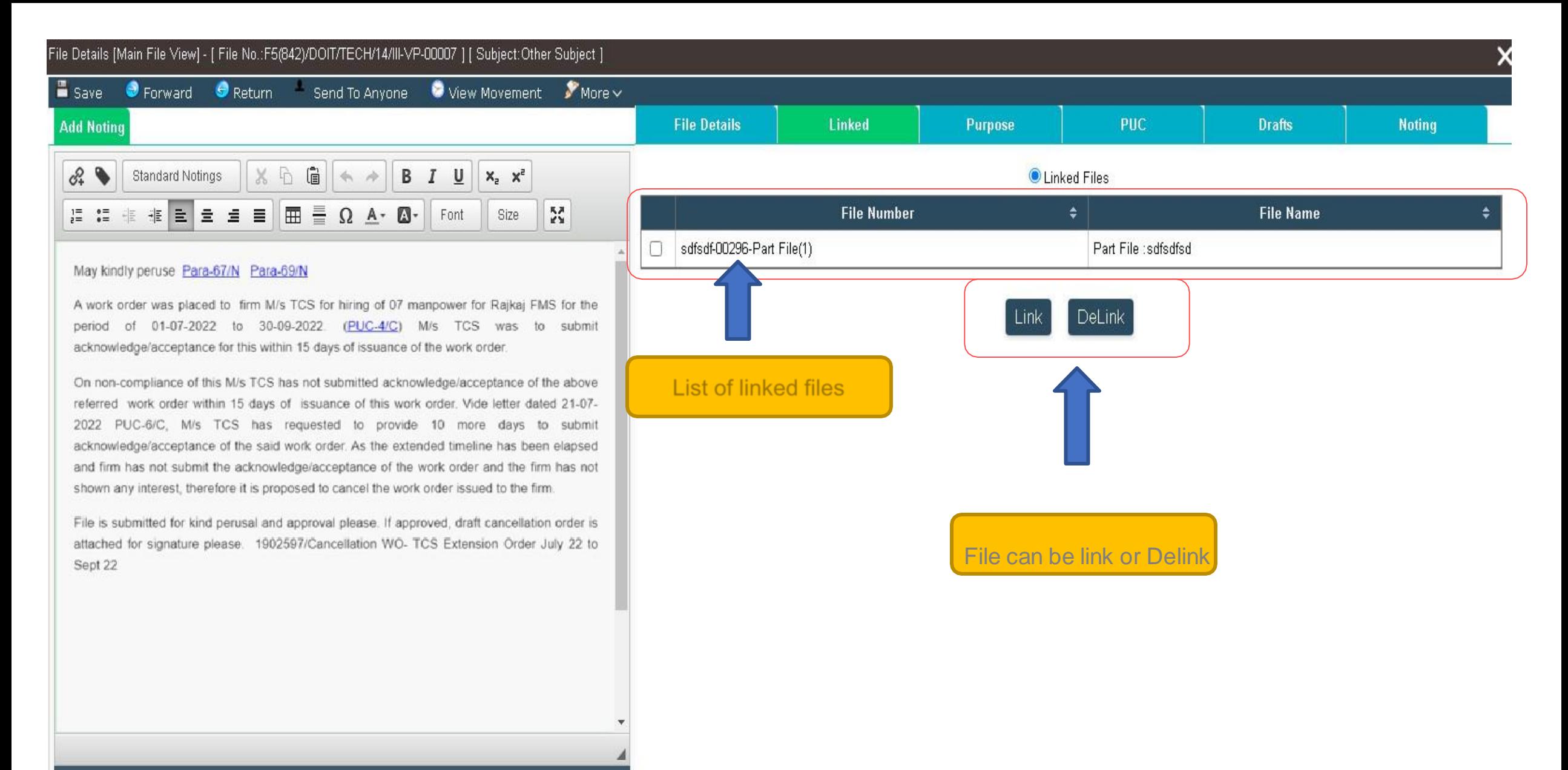

#### \* Purpose of File Movement \*

File Details [Main File View] - [ File No.:F5(842)/DOIT/TECH/14/III-VP-00007 ] [ Subject:Other Subject ]

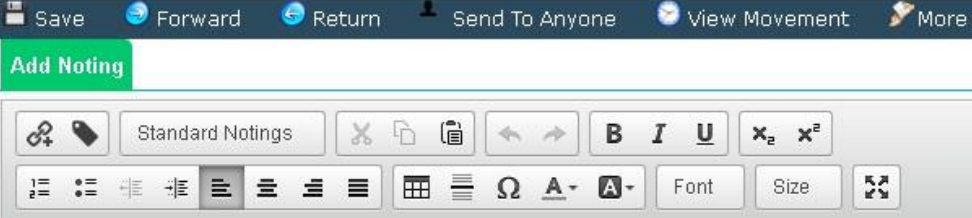

#### May kindly peruse Para-67/N Para-69/N

A work order was placed to firm M/s TCS for hiring of 07 manpower for Rajkaj FMS for the period of 01-07-2022 to 30-09-2022. (PLIC-4/C) M/s TCS was to submit acknowledge/acceptance for this within 15 days of issuance of the work order.

On non-compliance of this M/s TCS has not submitted acknowledge/acceptance of the above referred work order within 15 days of issuance of this work order. Vide letter dated 21-07-2022 PUC-6/C, M/s TCS has requested to provide 10 more days to submit acknowledge/acceptance of the said work order. As the extended timeline has been elapsed and firm has not submit the acknowledge/acceptance of the work order and the firm has not shown any interest, therefore it is proposed to cancel the work order issued to the firm.

File is submitted for kind perusal and approval please. If approved, draft cancellation order is attached for signature please 1902597/Cancellation WO- TCS Extension Order July 22 to Sept 22

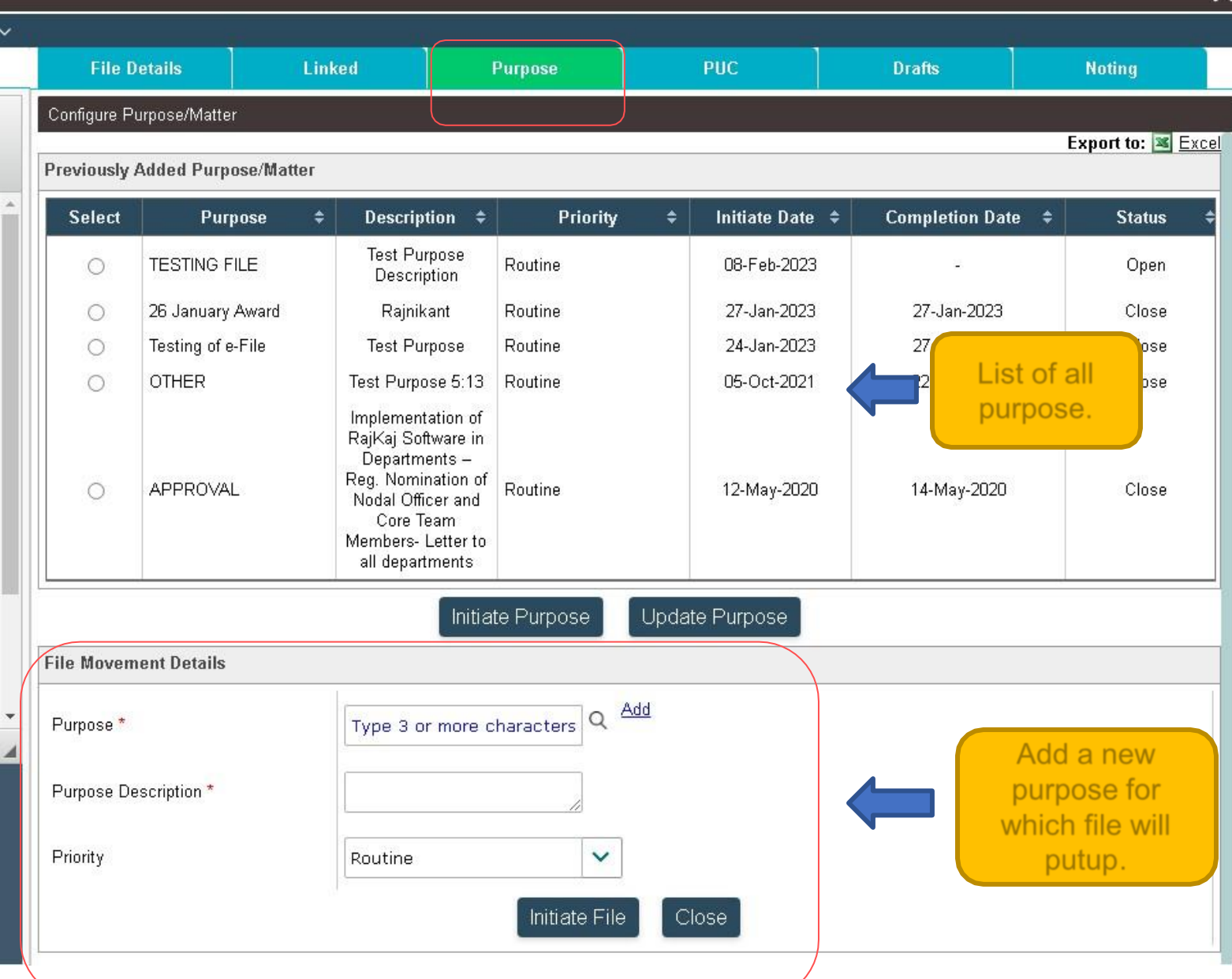

# **\* PUC in an e-File \***

**Add Noting** 

 $\phi_+^2$ 

Sept 22

10 10 10 11

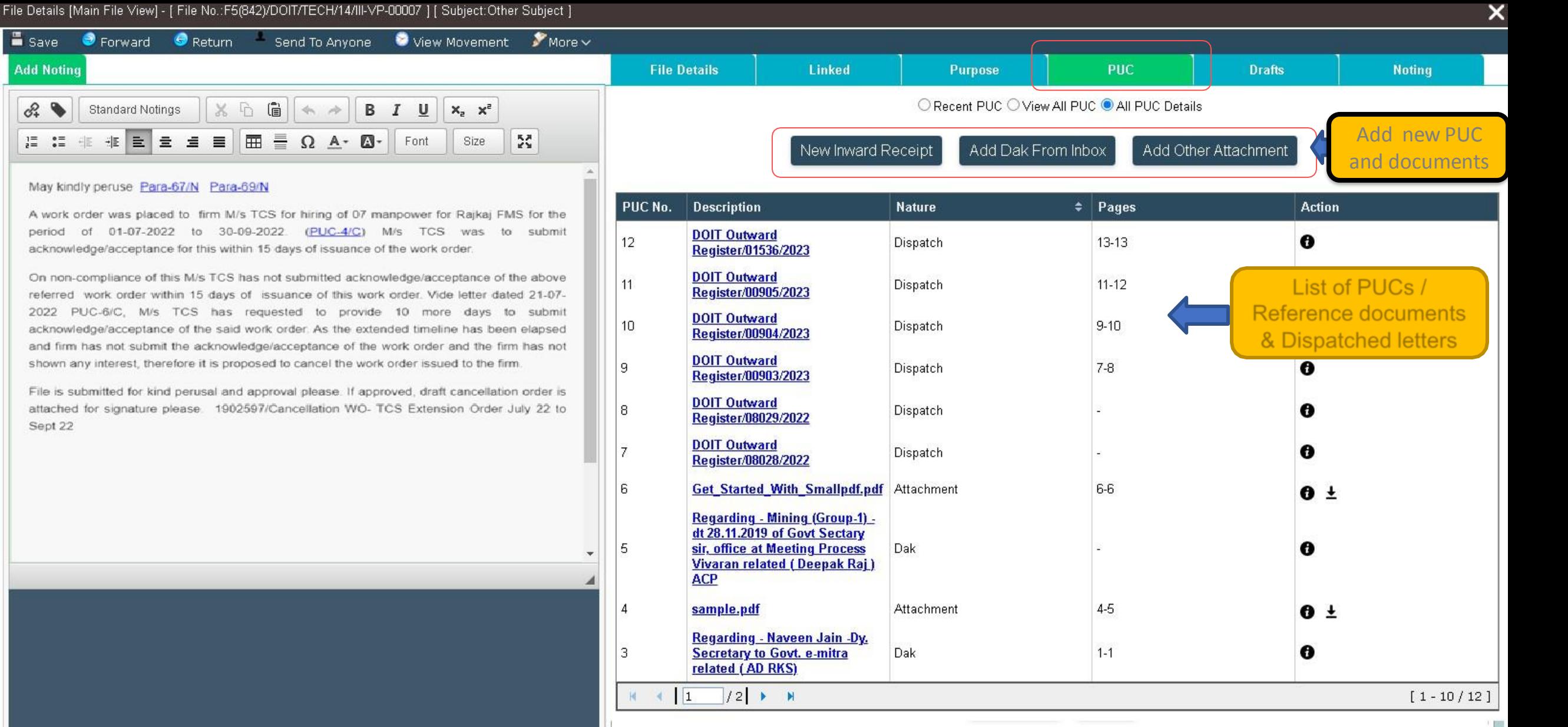

#### **\* Drafts Creation > Online and Offline \***

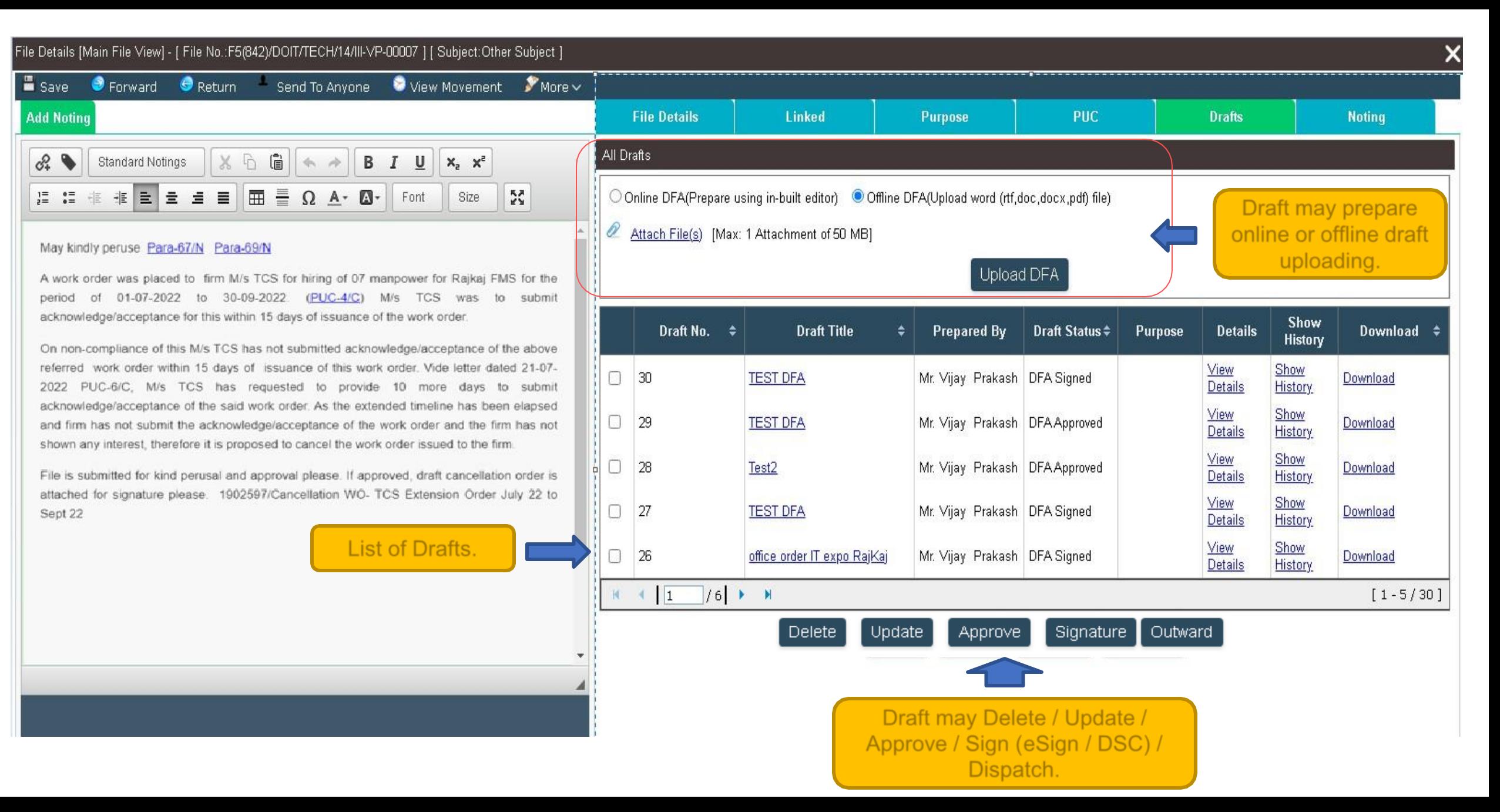

#### **\* Menu Items\***

#### $\rightarrow$  $\leftarrow$ C ■ rajeoffice.rajasthan.gov.in/PageMapper?\_targetPage=HomePage File Details [Main File View] - [ File No.:F11(443)/DolT&C/Prj. /2021-02385 ] [ Subject:RajKaj ]  $\sqrt{\frac{2}{2}}$  More  $\sim$  $\blacksquare$  Save **O** Forward Return Send To Anyone View Movement ◉ Dispose **Add Noting** lls. 8 Await Ġ b & ◣ **Standard Notings**  $\frac{8}{26}$ B I ⊍  $X_2$   $X^2$  $\blacktriangleleft$ å. Within Hierarchy Outward 非性量 昌  $\begin{matrix} 1 \equiv & 0 \equiv & -1 \\ 0 \equiv & 0 \equiv & -1 \end{matrix}$  $\Delta$ -重  $\equiv$ ⊞ Ω ۰. Send To Department hy) БЯ<br>КУ Times New Roman  $12px$ 秊 Send To CMO Send To Auditor  $$ eFile options

#### **\* Forward & Return Send > Work Flowassociated with an e-File \***

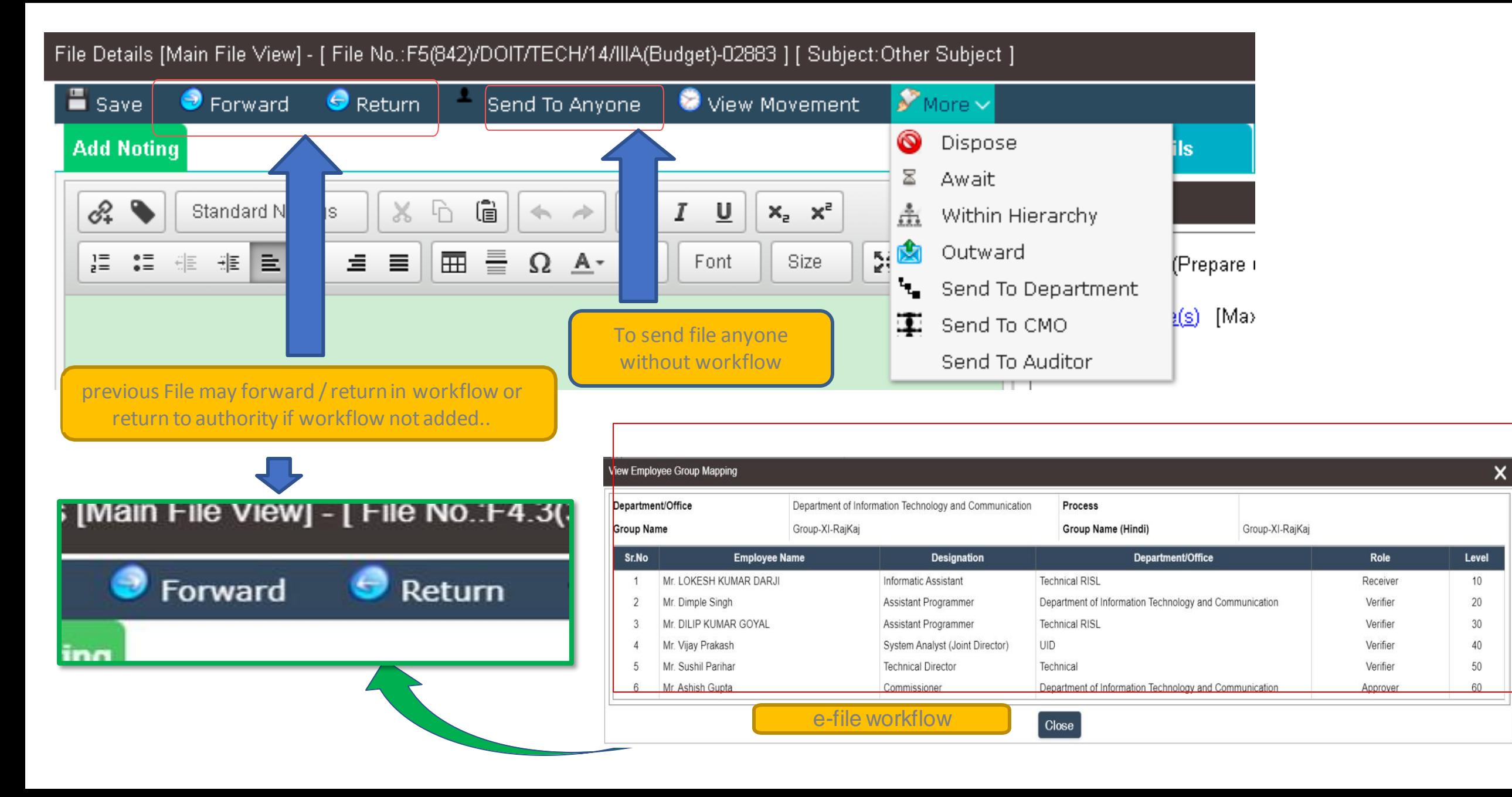

# \* e-File > Send \*

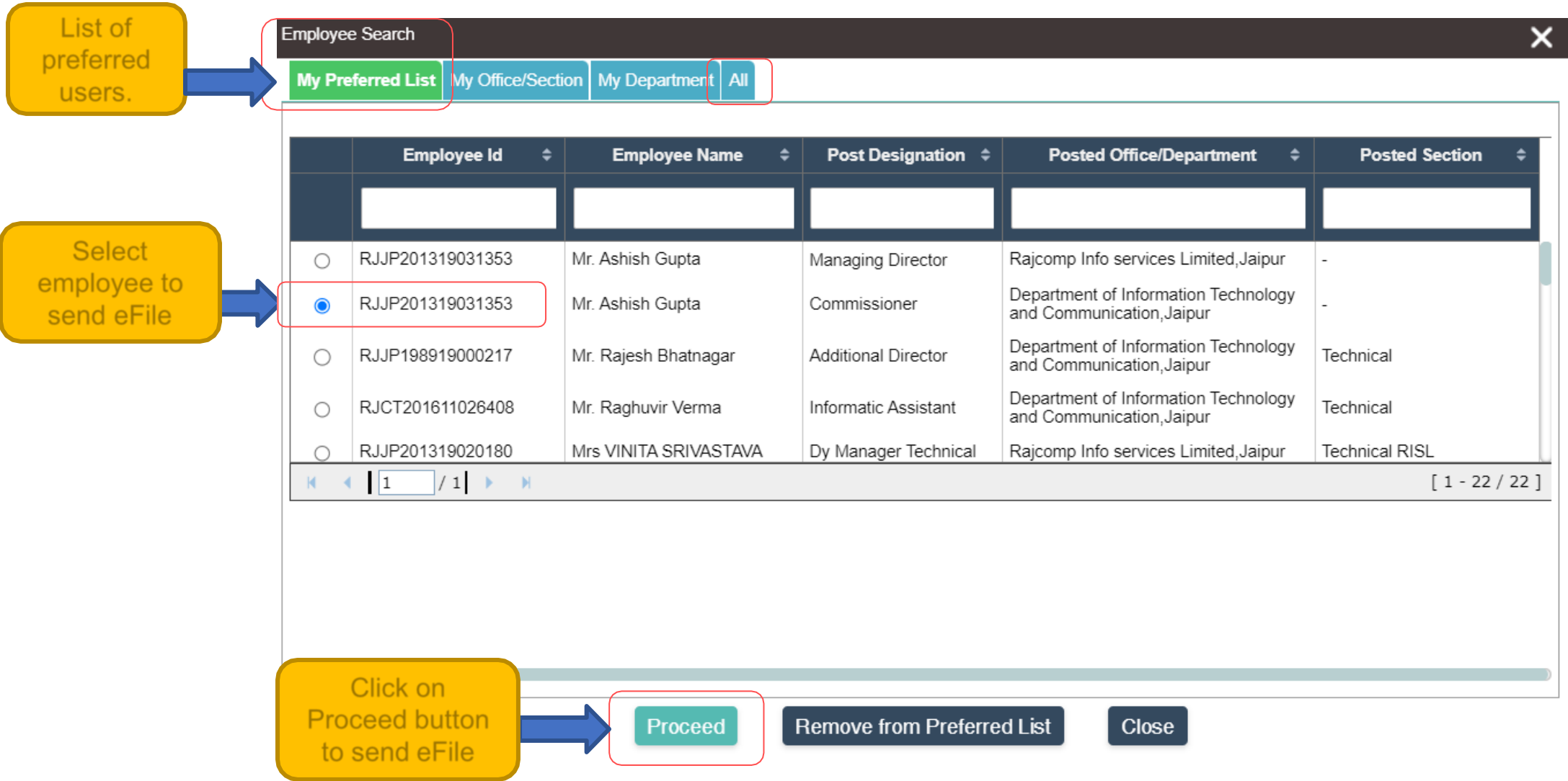

# **\* e-File > Send \***

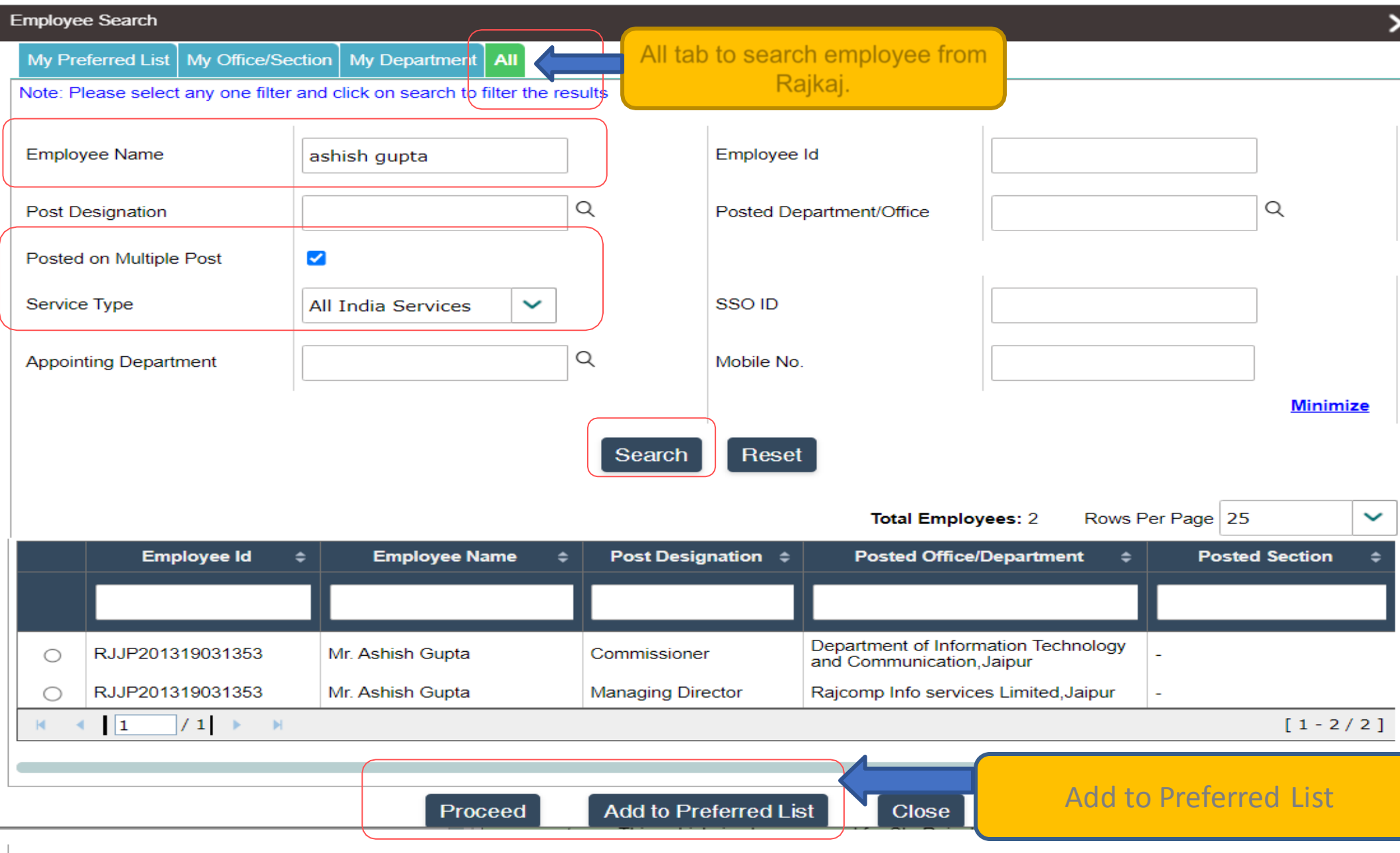

## **\* e-File > Send \***

Authentication method to sign notesheet using eSign/DSC proceed with only seal

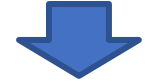

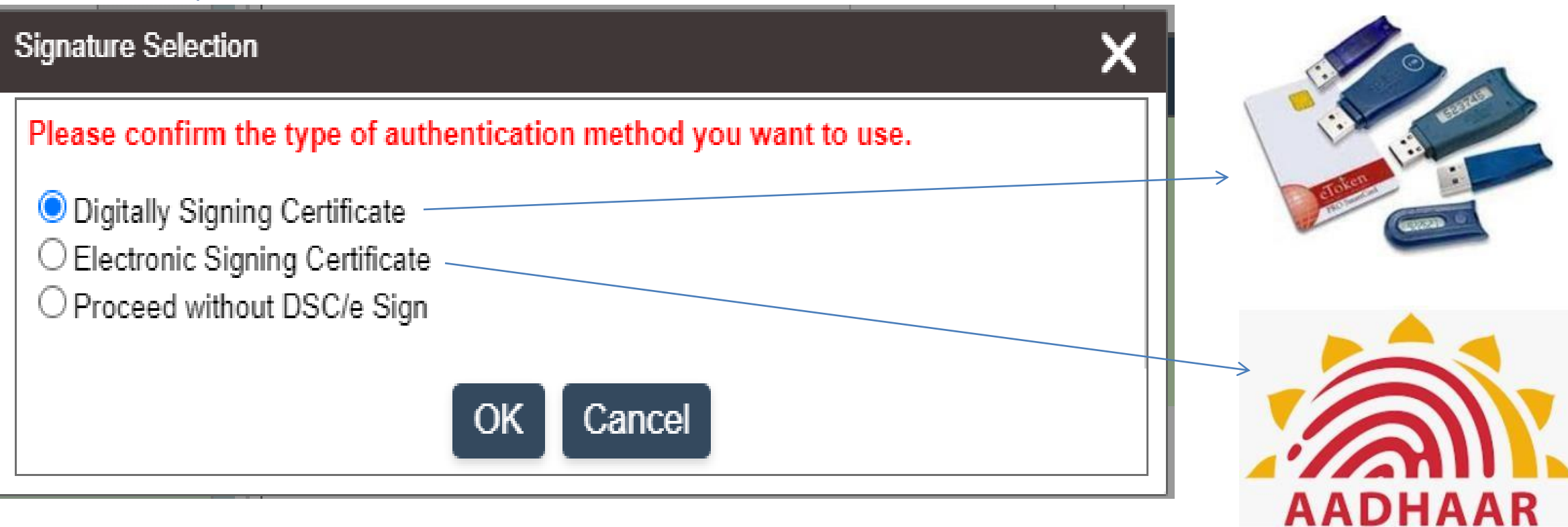

# **\* File Movement \***

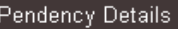

**File Details** 

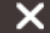

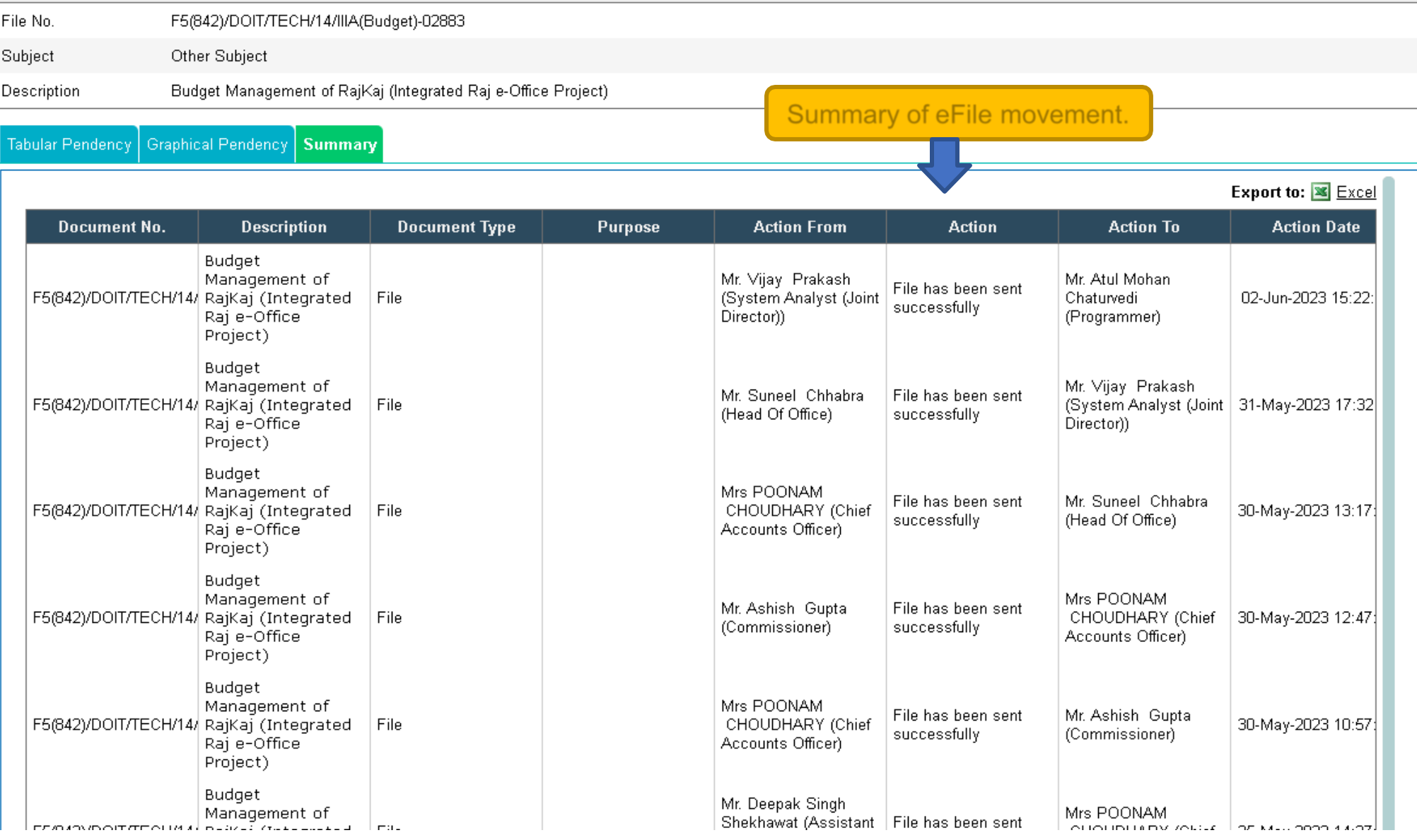

# **\* Outbox of e-File \***

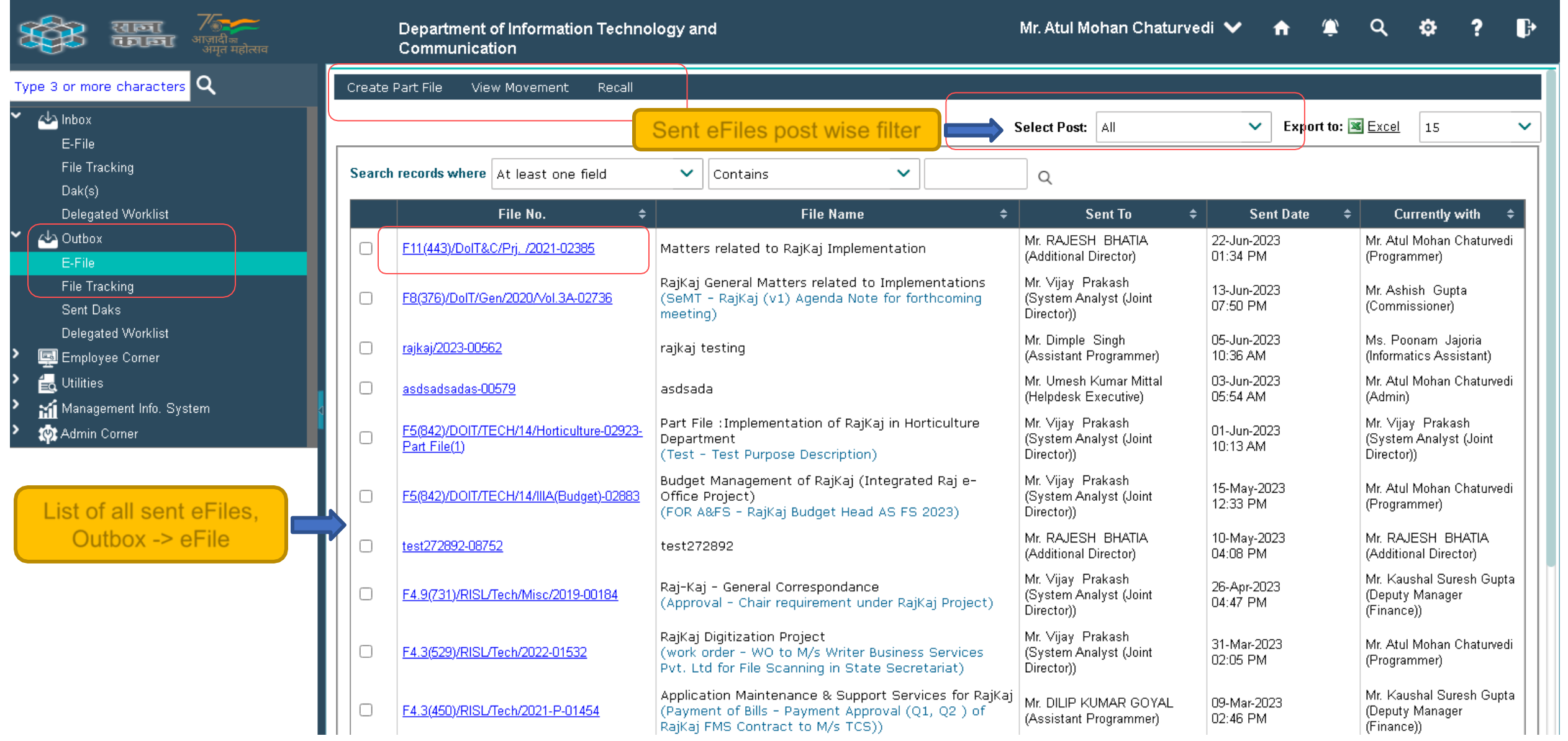

# **\* Creation of Existing File as eFile <one time activity>\***

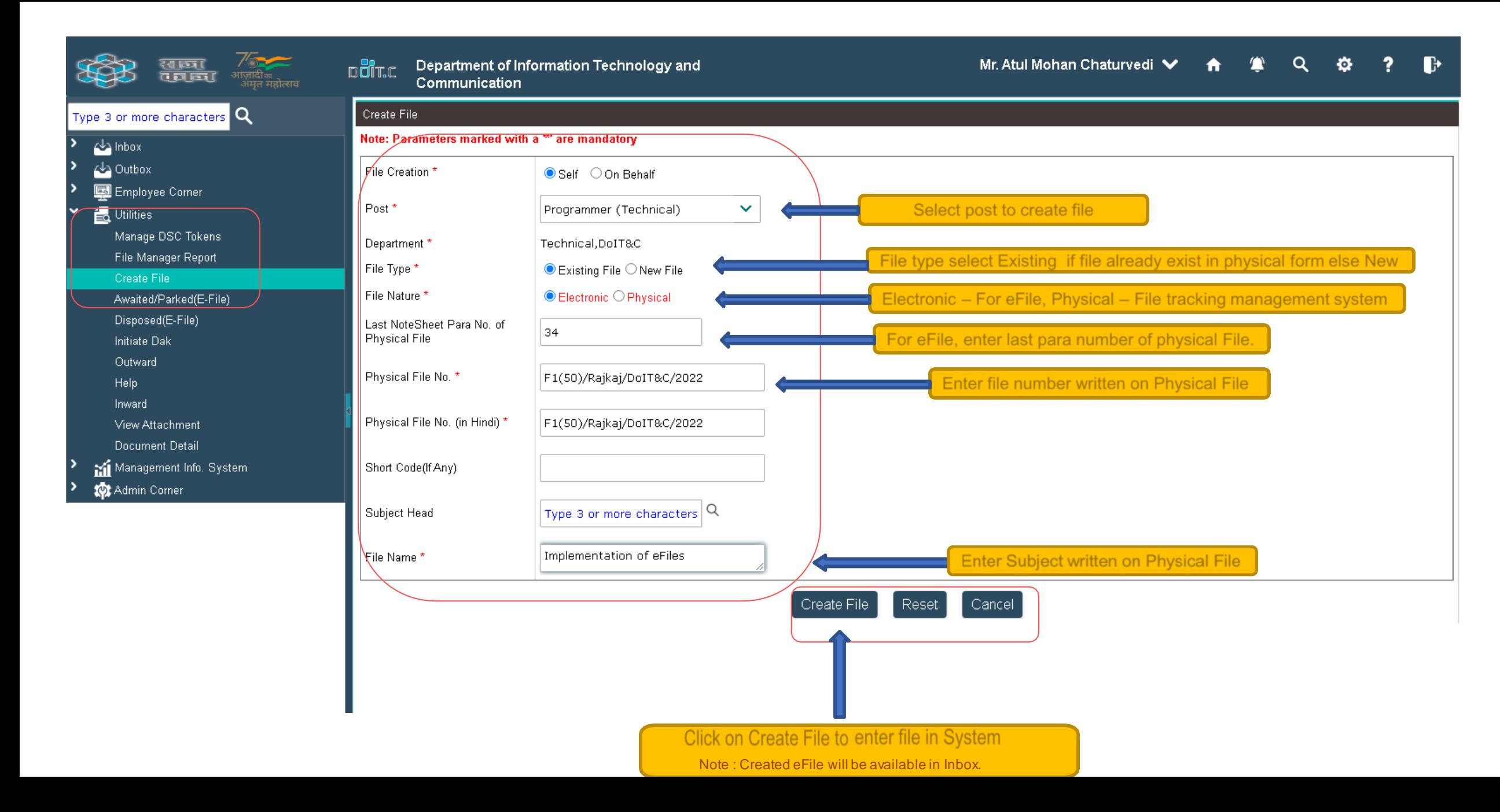

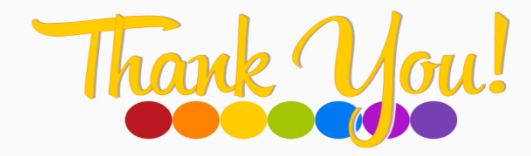

**RAJKAJ**

#### **INTEGRATED RAJ E-OFFICE PROJECT**

 $\frac{1}{2}$ 

DOIT&C, GOVT. OF RAJASTHAN